## **Sneltoetsen HiX**

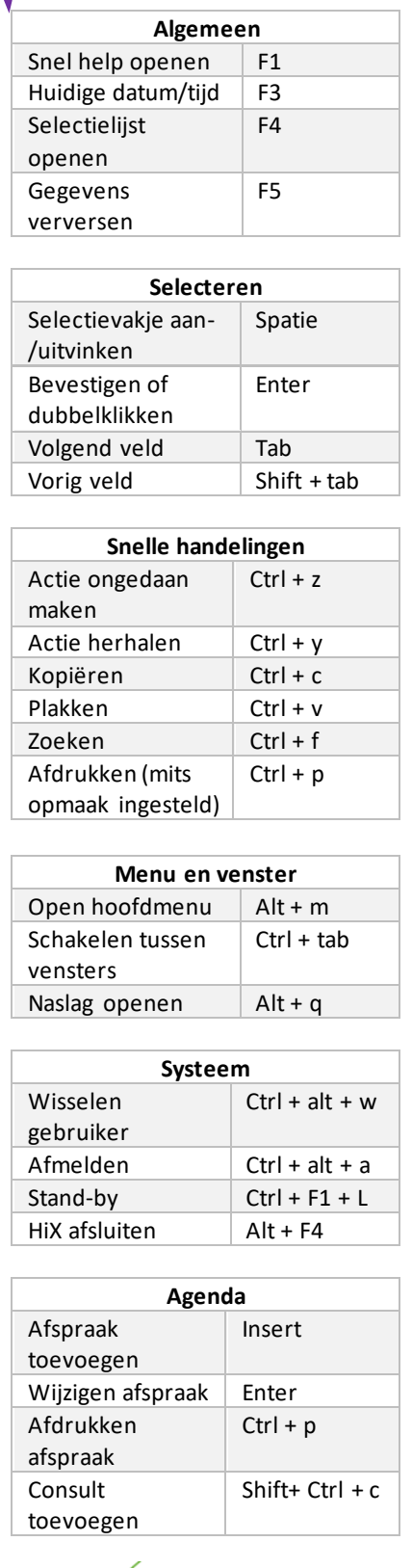

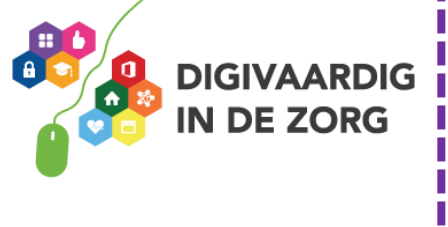